Краснодарский край Муниципальное образование город Новороссийск

Муниципальное бюджетное общеобразовательное учреждение средняя общеобразовательная школа № 24 имени генерала Н.Н.Раевского муниципального образования город Новороссийск

> **Утверждено** решением педагогического совета от ЗО О З. 2022 года протокол № / Председатель Прим Н.А. Голеницкая Подпись руководителя ОУ Ф.И.О

# **Программа внеурочной деятельности Мультимедийная журналистика**

Направление: общеинтеллектуальное

Количество часов 102 часа

Автор: Абаканова Н.В., учитель русского языка и литературы

2023-2024 учебный год

# **1. Пояснительная записка**

Программа внеурочной деятельности **«Мультимедийная журналистика»** разработана на основе требований Федерального государственного общеобразовательного стандарта основного общего образования, основной образовательной программы школы.

# **Цель программы:**

Cодействие развитию творческой социально и познавательно активной личности в условиях деятельности подростковой мультимедийной редакции, создающей информационный материал, предназначенный для распространения с помощью мультимедийных средств массовой информации.

Программа рассчитана на 102 часа по 3 часа в неделю, предназначена для обучающихся 13-16 лет. Занятия проводятся 1 раз в неделю по 120 минут.

## **Задачи программы:**

# **Обучающие:**

- ознакомить с основами мультимедийной журналистики;
- научить создавать социально значимую информационную продукцию в

различных форматах: текст, фото, графика, видео, аудио;

• привить начальные навыки анализа печатных и электронных СМИ;

• отработать умения исследовательской деятельности, сопряженной со сферой массмедиа;

• научить приемам коммуникации в «реальном» и «виртуальном» мире; профориентация в сфере массовых коммуникаций.

# **Воспитывающие:**

• пробудить интерес к культурным событиям, происходящим в мире, крае, городе, школе;

• содействовать формированию гуманистических ценностей и эстетического вкуса;

•способствовать формированию ответственного отношения к происходящему

вокруг;

• способствовать становлению активной жизненной позиции;

 • способствовать формированию лидерских качеств и чувства ответственности как необходимых качеств для успешной работы в команде (редакции);

• способствовать формированию адекватной самооценки и оценки окружающих;

• содействовать воспитанию культуры общения в коллективе.

#### **Развивающие:**

• содействовать развитию логического мышления и памяти;

 • развивать умение анализировать, обобщать, классифицировать и систематизировать;

• содействовать развитию внимания, речи, коммуникативных способностей;

• развивать умение работать в режиме творчества;

• развивать умение принимать нестандартные решения в процессе поиска интересной темы.

Организация деятельности школьников на занятиях основывается на следующих принципах:

- занимательность;
- научность;
- сознательность и активность;
- наглядность;
- доступность;
- связь теории с практикой;
- индивидуальный подход к учащимся;

#### **Формы занятий**

Реализация программы «Мультимедийная журналистика» предполагает следующие формы организации образовательной деятельности: словесные методы (рассказ объяснение, беседа, учебная лекция, анализ творческих работ), наглядные методы, практические методы (упражнение, репродуктивные и творческие практические работы, разработка творческих проектов).

## Форма занятий – *групповая*

Обучение осуществляется в форме групповых теоретических и практических занятий. На занятиях предусматриваются следующие формы организации учебной работы: индивидуальные (обучающемуся дается самостоятельное задание с учетом его возможностей), фронтальные (работа со всеми одновременно, например, при объяснении нового материала или отработки определенного технологического приема), работа малыми группами для выполнения определенного творческого проекта.

## **Основные методы и технологии:**

- технология разноуровневого обучения
- развивающее обучение
- технология обучения в сотрудничестве
- коммуникативная технология

# **Формы контроля**

В ходе обучения предметная диагностика проводится в форме опросов, творческих заданий и тестов.

По итогам курса у каждого воспитанника имеется портфолио, состоящее из его работ, просмотр которого также обеспечивает контроль за результатами обучения.

Каждая тема предполагает выполнение практической работы, которая служит для закрепления теоретического материала, а также способствует обеспечению текущего контроля. Все практические работы хранятся в электронном виде, что позволяет сравнивать работы и отбирать лучшие для участия в конкурсах.

 На занятиях работы систематически обсуждаются всем коллективом. Обучающиеся учатся анализировать свои творческие достижения и давать оценку своей работе.

По окончании изучения тематических разделов программы проводятся просмотры работ обучающихся, организуются открытые показы и презентации. Самые лучшие работы воспитанников участвуют в различных фестивалях, конкурсах, выставках, что так же способствует объективности оценки итогов реализации данной программы. Индивидуальной формой подведения итогов творческой деятельности в объединении для каждого ребенка является формирование портфолио, т.е. папка с показателями личных достижений. В портфолио отражаются все успехи ребенка в виде благодарностей, грамот, свидетельств, фотоматериалов, отзывов об индивидуальной проектной деятельности.

# **2. Планируемые результаты внеурочной деятельности**

## **Личностные результаты:**

- навык создания материалов по техническому заданию к определенным срокам;
- базовые навыки разработки концепции и формата издания в соответствии с техническими требованиями;
- базовые навыки разработки макета издания / режиссерского сценария в соответствии с концепцией и техническими требованиями;
- навыки сбора и проверки информации;
- базовые навыки интервьюирования;

# **Метапредметные результаты:**

*Коммуникатвные УУД:* 

- искать, находить, запрашивать, проверять и преобразовывать информацию; взаимодействовать друг с другом в команде (мини-редакции) в условиях ограниченного времени;
- планировать командную (редакционную) деятельность для достижения необходимого результата;

# *Регулятивные УУД:*

- пользоваться фотоаппаратом, диктофоном, видеокамерой;
- пользоваться компьютером и иметь навыки создания, редактирования и сохранение текстовых и гипертекстовых документов; базовые навыки обработки фотоизображений; создавать и редактировать презентации; уметь пользоваться веббраузерами; работать с файлами на внешних носителях *Познавательные УУД:*
- навыки работы с диктофоном, последующей расшифровки и редактирования интервью и иных аудиоматериалов;
- навык фотосъемки с последующей обработкой;
- базовые навыки видеосъемки, с последующим видеомонтажом;
- базовые навыки звукозаписи, обработки звукозаписей и аудиомонтажа;
- навык создания материала на платформе Tilda CC (настройка шаблонов, простая верстка, редактирование, публикация).

# **3. Содержание программы**

# **Раздел 1. Вводное занятие (1 час)**

# **1.1.Роль журналистики в обществе. Журналистика и общественное мнение.**

 *Теоретическая часть:* Знакомство. Целеполагание. Введение в программу. Тематический план занятий. Техника безопасности на занятиях. Правила поведения в кабинетах, компьютерном классе. Организационные вопросы. Базовые навыки владения компьютером. Обобщение и систематизация имеющихся знаний и представлений о журналистике. Новые термины. Профессия мультимедийного журналиста. Мультимедийная журналистика. Мультимедиа материал. Универсальный журналист.

Роль журналистики в обществе. Постановка проблемных вопросов и поиск ответов. Журналистика и общественное мнение. Резюме. Первичное закрепление полученных выводов на примерах из кинематографа.

*Практическая часть:* знакомство со статьей «Журналистика и общественное мнение. Ответы на вопросы».

#### **Раздел 2. Модуль «Текст» (9 часов)**

#### **2.1. Лид. Его роль, разновидности, способы создания.**

*Теоретическая часть:* виды лида. Значение, задачи и функции. *Практическая часть:* анализ лидов. Творческое задание «Лид».

# **2.2. Текст в социальных сетях.**

*Теоретическая часть:* особенности публикаций в социальных сетях ВКонтакте и Instagram. Смайлы и хештеги. Ссылки. *Практическая часть:*  творческое задание «Публикация в социальной сети».

#### **Раздел 3. Модуль «Фото» (18 часов)**

## **3.1. Фотоаппаратура.**

*Теоретическая часть:* сменные объективы и принадлежности для съемки. Устройство фотоаппарата. Режимы и возможности фотокамер. Базовая настройка фотоаппарата. Форматы графических изображений, их преимущества и недостатки.

*Практическая часть:* съемка фотоаппаратами: режимы работы, совместная работа. Просмотр отснятого материала на компь

## **3.2. Основы экспонометрии.**

*Теоретическая часть:* экспозиция. Выдержка и диафрагма. Приоритет диафрагмы или выдержки. Творческие приёмы использования приоритета диафрагмы или выдержки. Эффект Фризлайта.

*Практическая часть:* приёмы использования приоритета диафрагмы или выдержки. Эффект Фризлайта.

## **3.3. Композиция в фотографии.**

*Теоретическая часть:* основные изобразительные средства фотографии (размещение, правило одной трети, равновесие и симметрия, формат, точка съемки, диагональ, пространство, чтение изображения, правило светотеневых соотношений).

*Практическая часть:* съёмка цифровым фотоаппаратом с учетом применения основных правил композиции, составление композиций.

# **3.4. Репортажная фотография.**

*Теоретическая часть:* жанры фотографии. Особенности репортажной съемки. Детали фото, «решающий момент», факт и своя точка зрения на событие, ракурс, реальная история и замысел.

*Практическая часть:* как рассказать историю, используя всего три фотографии. Творческое задание «Фоторепортаж с мероприятия». **3.5. Основы компьютерной обработки изображения.** *Теоретическая часть:* 

основы работы по обработке файлов

цифровых изображений в одной из доступных программ. *Практическая часть:*  Работа по обработке файлов цифровых

изображений в одной из доступных программ.

#### **3.6. Мобильная фотография**

*Теоретическая часть:* особенности мобильной фотографии. Социальная сеть Instagram. Особенности и основные элементы.

*Практическая часть:* просмотр и анализ мобильных фотографий профессионалов.

Творческое задание «Мобильная фотография».

# **Раздел 4. Модуль «Видео» (62 часа)**

# **4.1. Введение в тележурналистику.**

*Теоретическая часть:* телевидение как средство коммуникации.

Социальные функции телевидения. Телевизионные специальности.

Телевизионные жанры.

# **4.2. Телевизионное оборудование.**

*Теоретическая часть:* изучение устройства и принципа работы цифровой видеокамеры, штативов (трипода, монопода), осветительных приборов, микрофона. Оборудование телевизионной студии: свет, камеры, звуковое оборудование (микрофон, «ухо», аудиомониторы). оборудование эфирной аппаратной: эфирный видеомикшер и т. д.

*Практическая часть:* упражнения на отработку приемов обращения со съёмочной и вспомогательной техникой: камера и аксессуары к ней.

# **4.3. Устройства для записи видео.**

*Теоретическая часть:* устройство видеокамеры. Виды видеокамер. Видеоформаты. Правила обращения с видеокамерой. Устройство: расположение и значение кнопок, входы-выходы. Основные функции видеокамер. Специальные функции и спецэффекты.

*Практическая часть:* демонстрация основных функций видеокамер в процессе съёмки. Упражнения на применение основных функций видеокамер в процессе съёмки, отработка приемов работы с камерой в студийных условиях. Творческое задание.

# **4.4. Техника владения камерой.**

*Теоретическая часть:* Основные правила видеосъёмки. Баланс белого, освещенность кадра, выравнивание кадра по вертикали. Устойчивость камеры при съёмках без штатива. Съёмка с рук: основные приёмы и положения тела, ракурсы, трансфокация. Тряска - дрожание камеры и методы борьбы с этим. Гравитационный синдром при съёмке. Съёмка со штатива: правила пользования штативами. Съёмка с движения: панорамирование, тревелинг, съёмка с тележки, съёмка с крана, устройства гироскопической стабилизации камеры.

*Практическая часть:* упражнения на отработку техники съёмки из различных положений; съёмки с разных ракурсов. Отработка техники наездов и отъездов трансфокатором автоматическим и ручным. Тренировка твёрдого держания камеры в руке, на плече, на колене. Отработка техники съёмки со штативной опорой. Отработка техники съёмки со штатива. Анализ кадров, отснятых обучающимися.

# **4.5. Телевизионный сюжет.**

*Теоретическая часть:* телевизионный язык. Умение рассказывать «картинками». Композиция телевизионного сюжета. Типы и элементы телевизионных сюжетов. Структура сюжета. Подготовка ко съемке. Сбор предварительной информации, создание списка спикеров. Взаимодействие журналиста и оператора при работе над сюжетом. Понятия «закадровый текст», «синхрон», «лайф», «экшн», «стенд-ап». Съёмка телесюжета (взаимодействие оператора и журналиста по решению творческой задачи. «Картинка» - основа телесюжета. Алгоритм работы оператора при съёмке телесюжета. Съёмки в особых условиях освещенности).

*Практическая часть:* просмотр и анализ фрагментов кинофильмов и телесюжетов.

Творческое задание «Создание концепции телесюжета».

## **4.6. Интервью.**

*Теоретическая часть:* цели и особенности интервью. Активное слушание. Коммуникативные техники. Требования к вопросу. Взаимодействие при съёмке интервью. Формы организации интервью. Этапы подготовки интервью. Открытые и закрытые вопросы. Десять способов испортить интервью.

*Практическая часть:* деловая игра «Интервью». Предварительная подготовка вопросов, приготовление помещения к съёмке, разворачивание аппаратуры и съёмка. Просмотр и обсуждение отснятых кадров.

# **4.7. Композиция кадра.**

*Теоретическая часть:* план: крупный, средний, общий. Ракурс.

# Перспектива. Глубина кадра.

## **4.8. Человек в кадре.**

*Теоретическая часть:* выбор плана при съёмке человека. Съёмка взаимодействующих объектов. Съёмки диалога. «Правило восьмёрки». Съёмка интервью. «Говорящий фон». Съёмка «стенд-апа». Техника речи. *Практическая часть:* творческое задание «Стенд-ап».

## **4.9. Монтажный план сюжета.**

*Теоретическая часть:* обработка исходного материала. Создание монтажного листа, монтажного плана сюжета. Принципы монтажа видеоряда. Монтаж по крупности, монтаж по ориентации в пространстве, монтаж по фазе движения и пр.

Использование «перебивок», деталей.

# **4.10. Видеомонтаж. ( 15 часов)**

*Теоретическая часть:* программы для видеомонтажа. Основные инструменты программы видеомонтажа. Интерфейс программы.

*Практическая часть:* настройки программы для начала работы. Импортирование видеофайлов на компьютер. Создание видеофайлов для монтажа видеосюжета. Размещение видео на дорожке видеоредактора.

**Звуковой ряд телесюжета:** сочетание звукового ряда с видеорядом сюжета. размещение на дорожке видеоредактора закадрового теста и синхронов. Создание файла проекта. Работа с программой видеомонтажа. Использование аудиофильтров.

**Специальные инструменты видеомонтажа:** создание титров и заставок. Эффекты перехода, использование функций. Видеофильтры. Использование изображений и аудиофайлов при создании видеофайла.

**Создание видеофайла телесюжета:** экспортирование файла.

# Форматы видеофайлов. **4.11.**

#### **Публикация на видеохостингах.**

*Теоретическая часть:* видеохостинг YouTube. Возможности и особенности. Загрузка персональной обложки для видео. Прямые эфиры.

#### **4.12. Мобильная видеосъемка и монтаж.**

*Теоретическая часть:* нюансы мобильной видеосъемки и монтажа. Программы для мобильных телефонов и сервисы. Прямые эфир

# **4.13. СМИ и закон.**

*Теоретическая часть:* первичное знакомство с алгоритмом работы с документами. Конституция РФ, Уголовный кодекс РФ, Гражданский кодекс РФ, Закон РФ «О средствах массовой информации», Федеральный закон «О порядке освещения деятельности органов государственной власти в государственных средствах массовой информации», Закон РФ «О рекламе», ФЗ «О государственной

тайне», ФЗ «О персональных данных», ФЗ «Об информации, информационных технологиях и о защите информации». Основы Авторского права.

*Практическая часть:* работа с базой «Консультант Плюс».

# **Раздел 5. Модуль «Аудио» (7 часов)**

# **5.1. Оборудование для работы с аудио**

*Теоретическая часть:* оборудование для работы со звуком.

Микрофоны, микшерный пульт, колонки, диктофоны.

П *р а к т и ч е с к а я ч а с т ь:* о т р а б о т к а н а в ы ко в р а б о т ы с аудиооборудованием.

# **5.2. Звукозапись и монтаж.**

*Теоретическая часть:* технические средства звукозаписи. Моно- и стереозапись. Звуковые редакторы. Монтаж звука. Монтаж в условиях предварительной записи. Параллельный монтаж. Последовательный монтаж.

*Практическая часть:* отработка навыков звукозаписи и аудиомонтажа.

# **Раздел 6. Модуль «Вёрстка лонгрида»** *(5 часов)*

## **6.1. Мультимедийный лонгрид.**

*Теоретическая часть:* понятие «Лонгрид». Основная идея и задача лонгрида.

Структура, типовые элементы. Вдохновляющие примеры.

*Практическая часть:* просмотр и анализ вдохновляющих примеров лонгридов.

## **6.2. Платформа Tilda Publisihg или аналог.**

*Теоретическая часть:* особенности платформы «Tilda Publishing», нужные ресурсы и полезные советы. Типовые элементы. Вдохновляющие примеры. Дизайн.

*Практическая часть:* просмотр и анализ вдохновляющих примеров лонгридов, созданных на платформе. Творческое задание «Мой первый лонгрид».

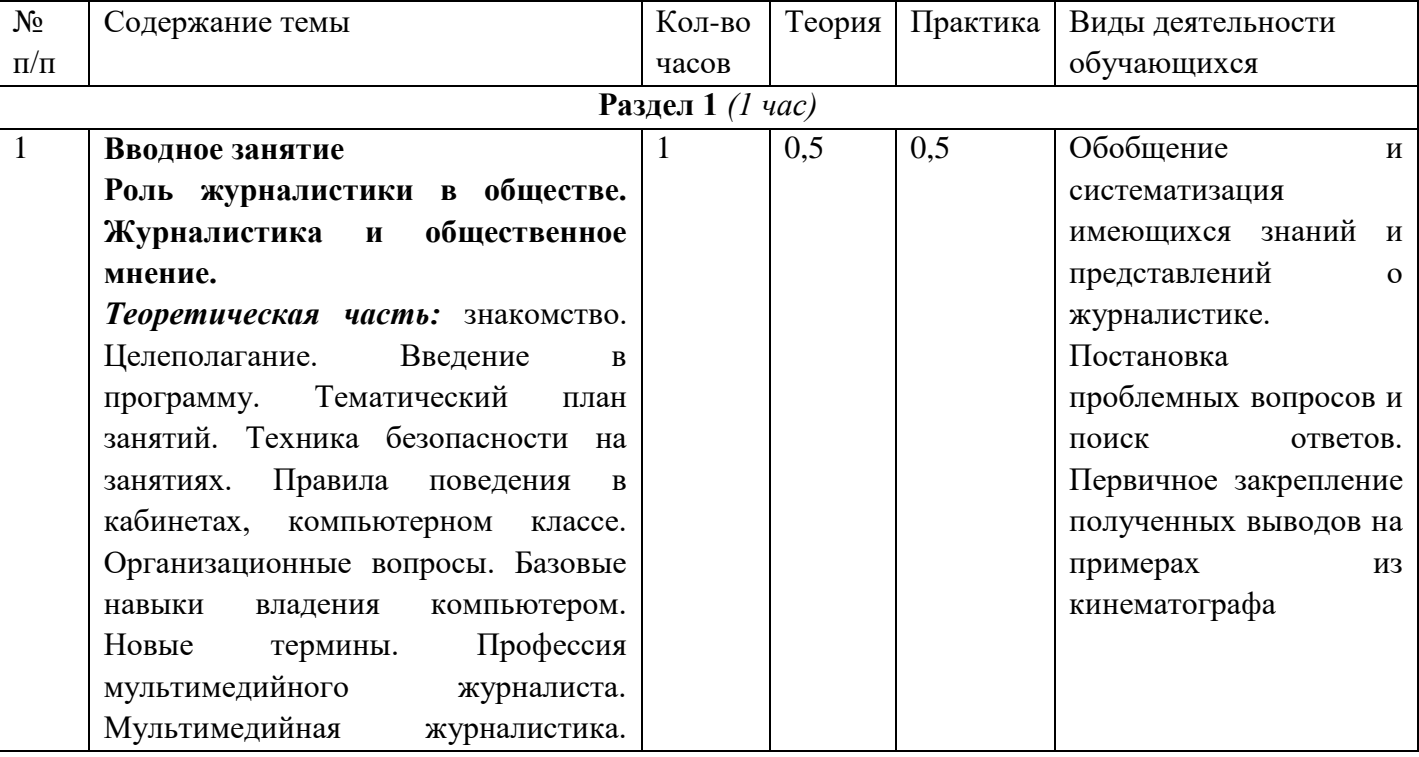

# **4. Тематическое планирование**

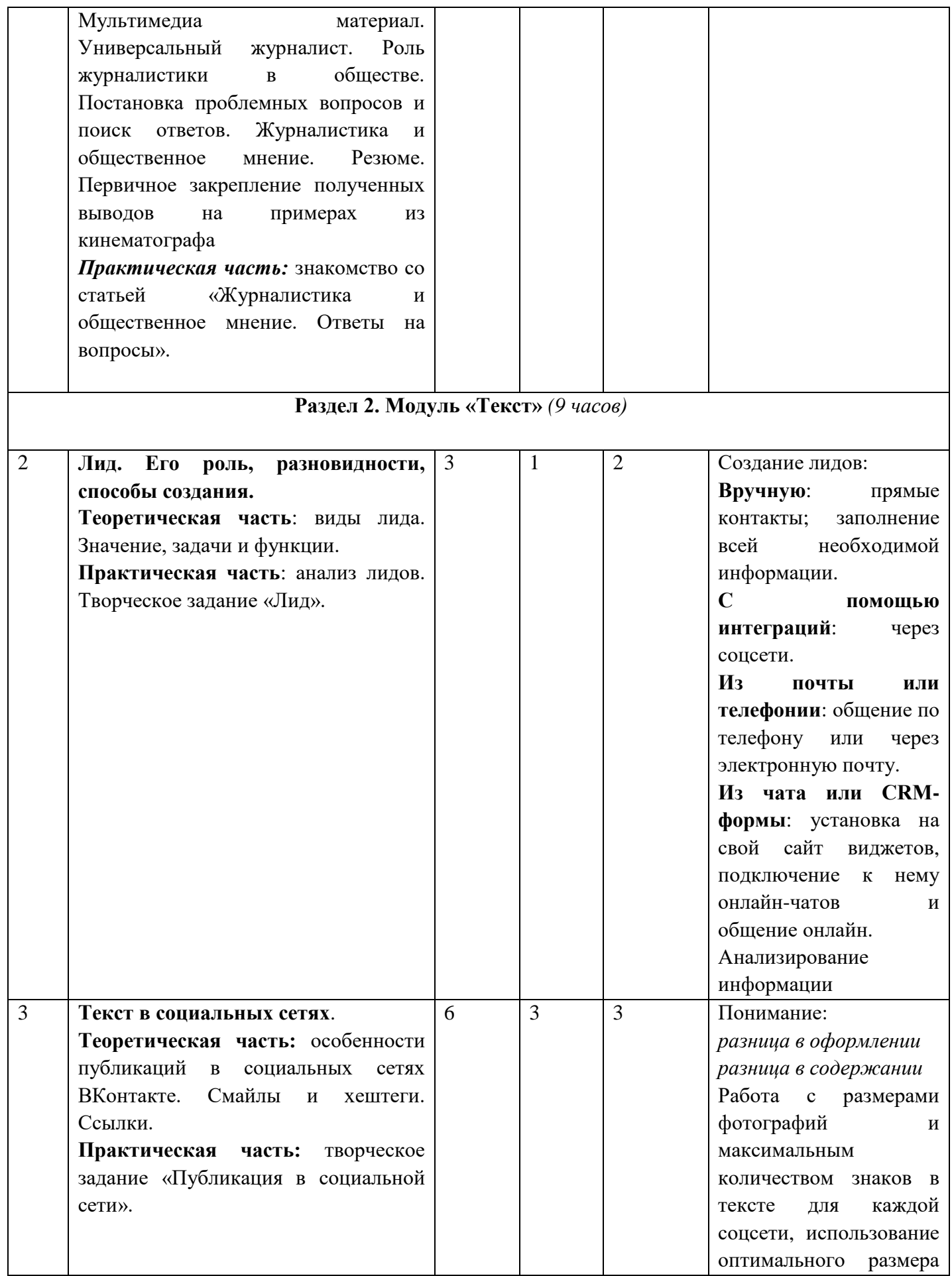

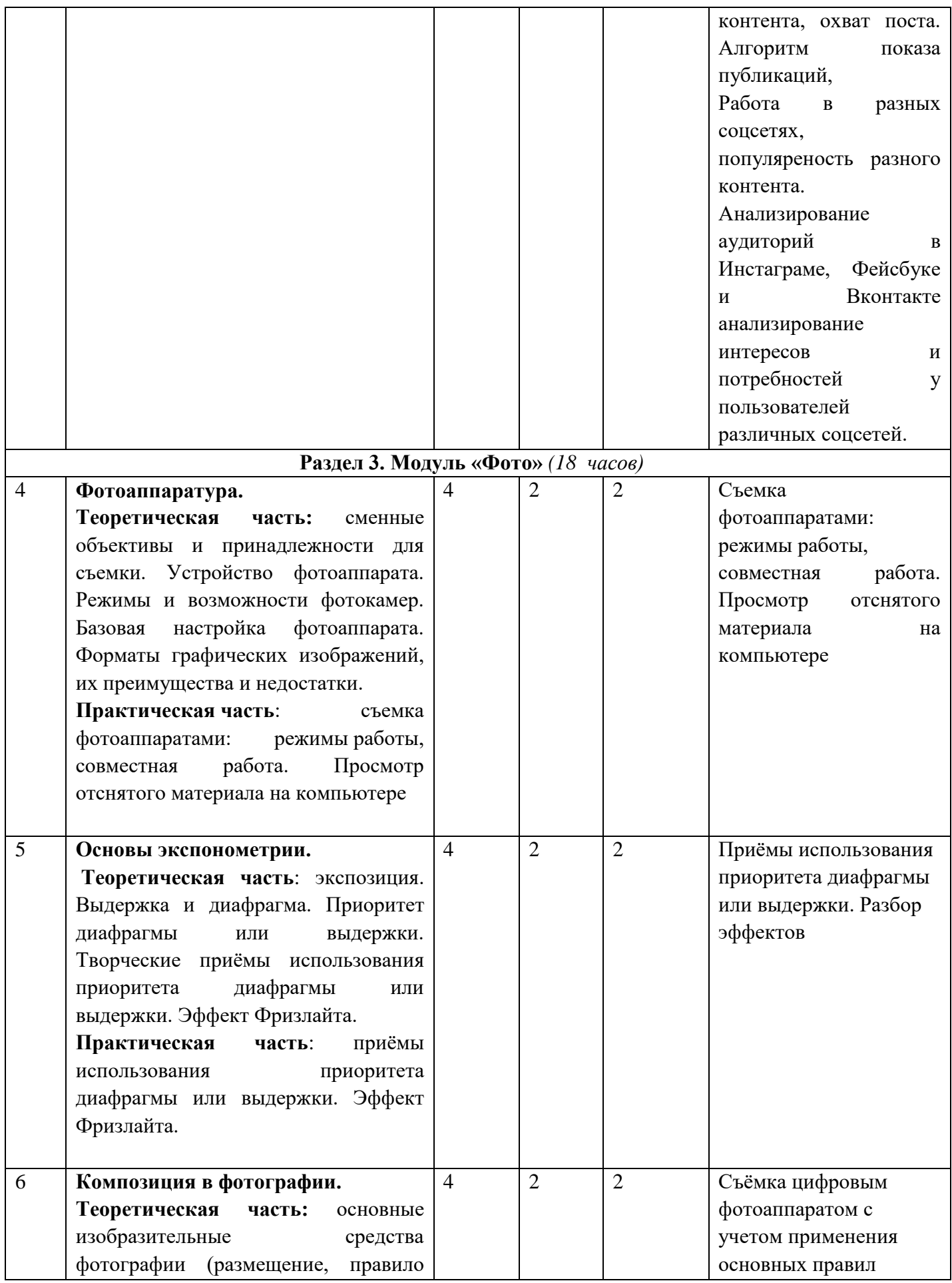

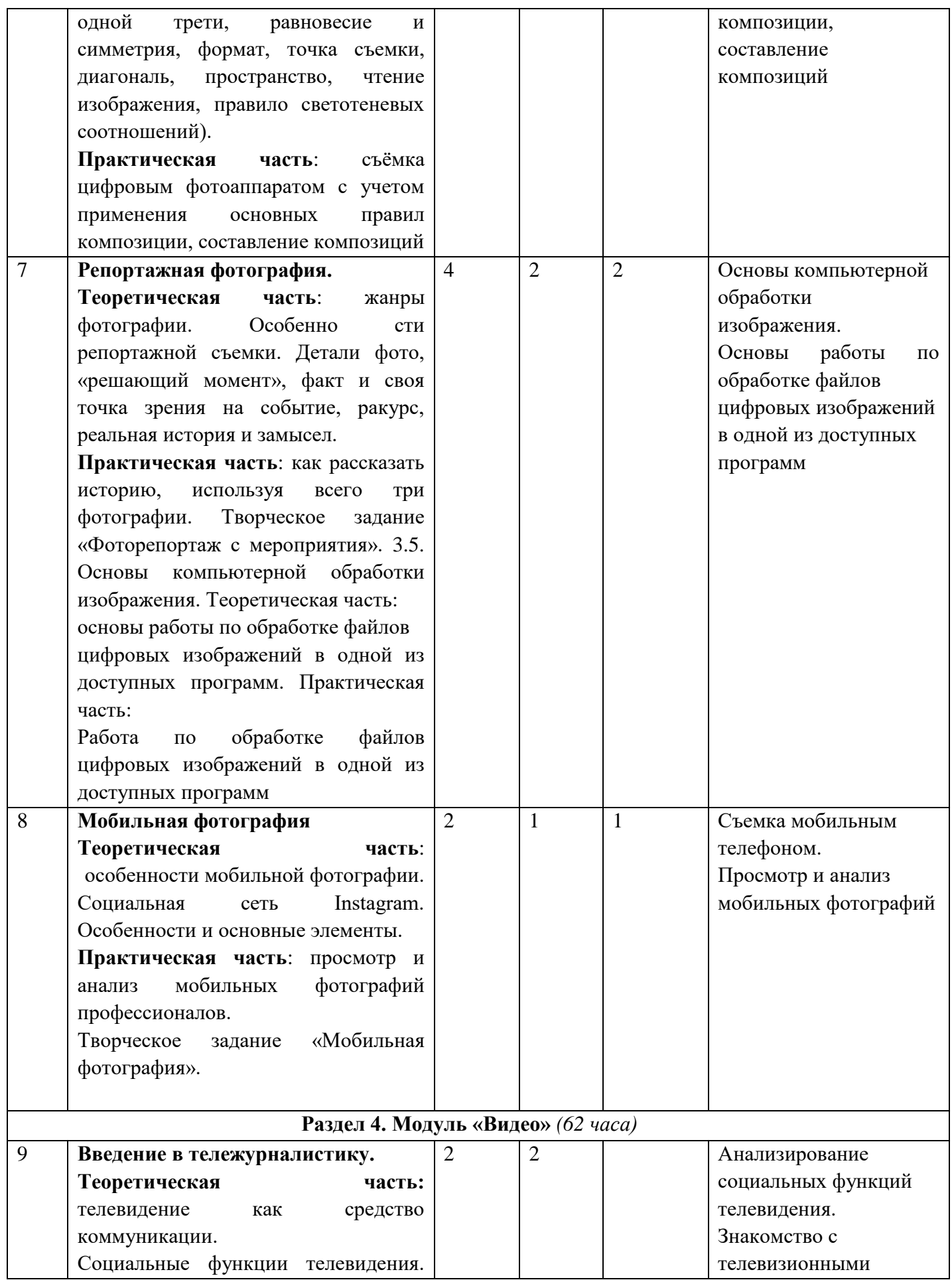

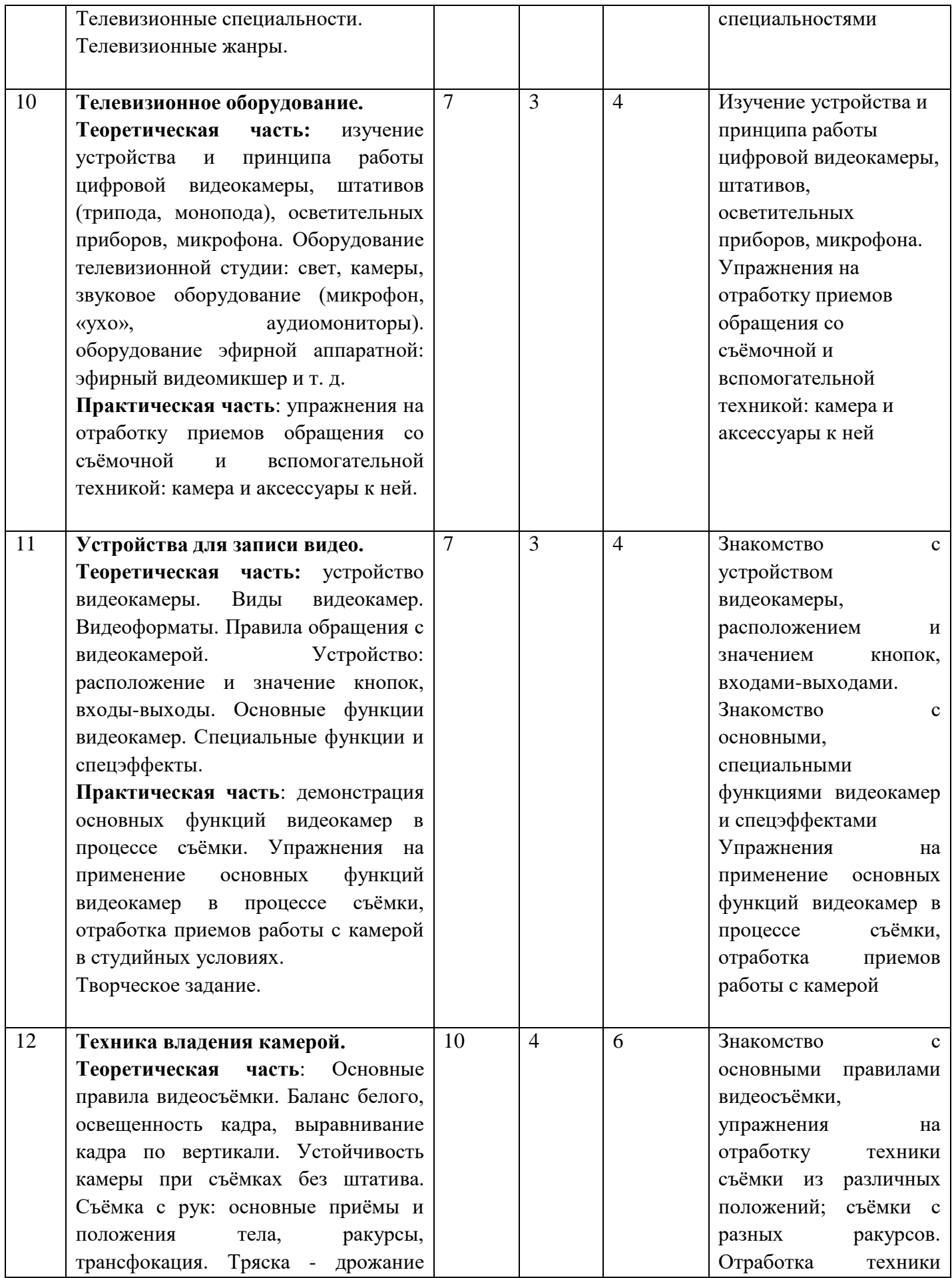

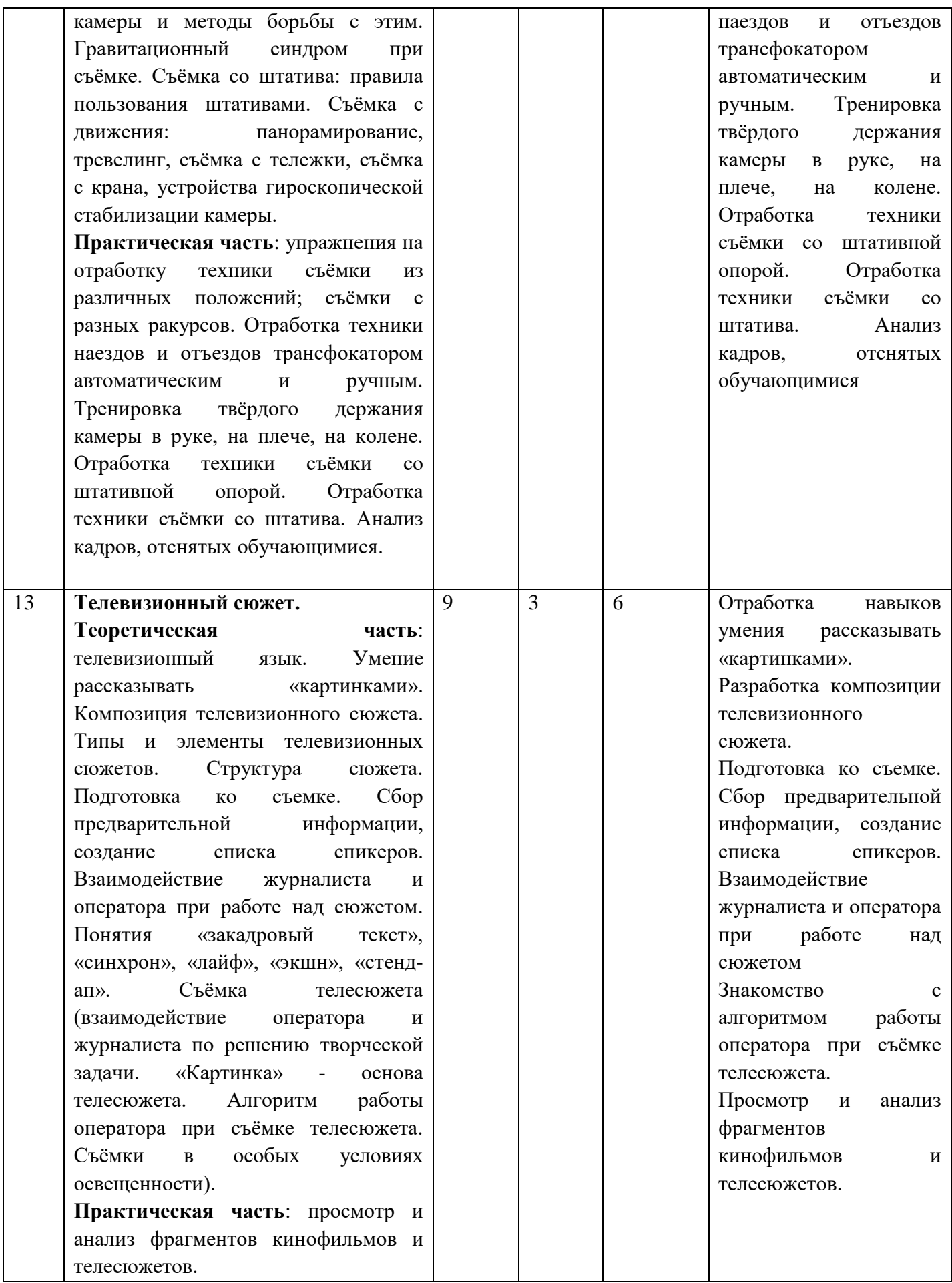

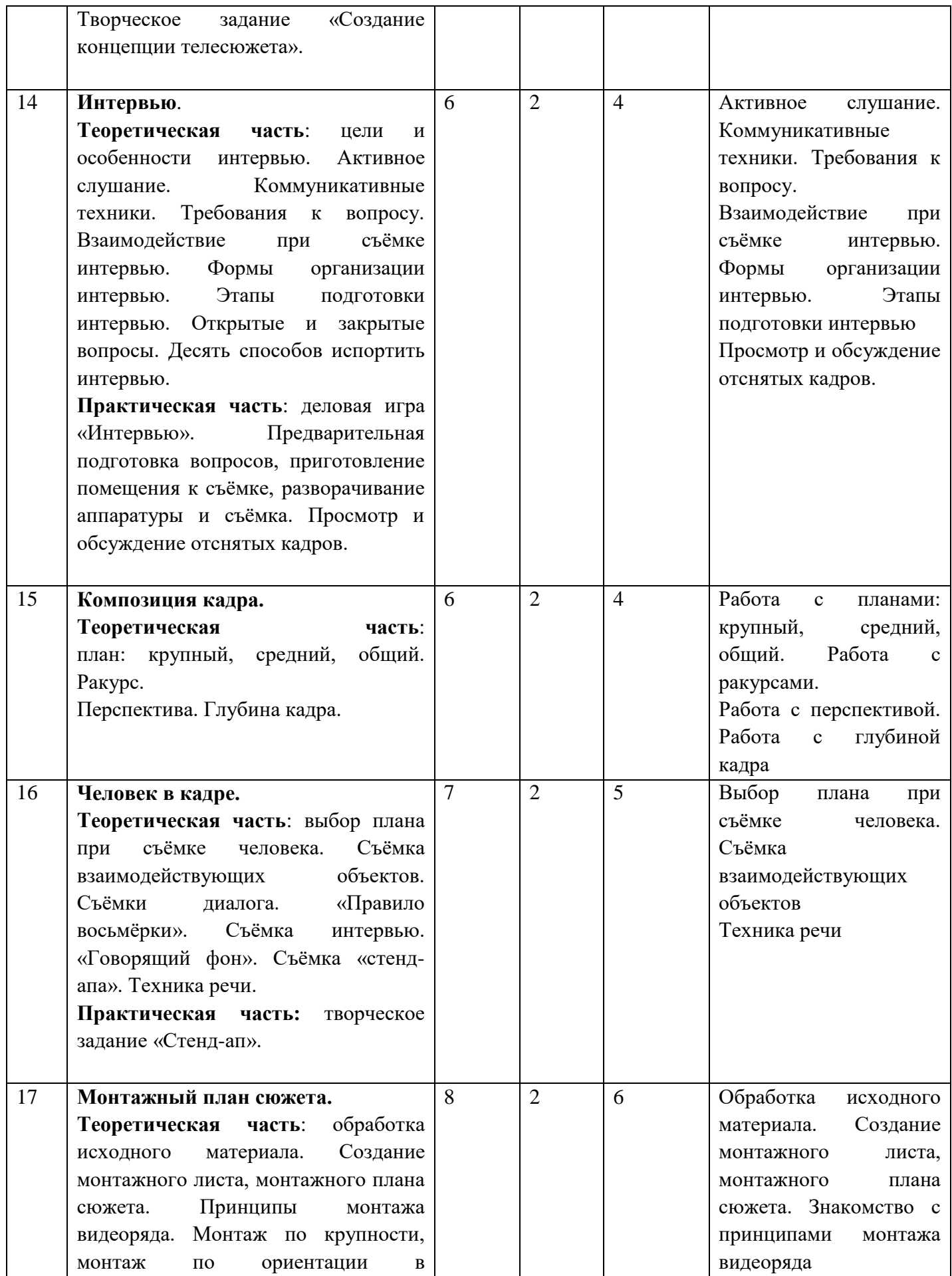

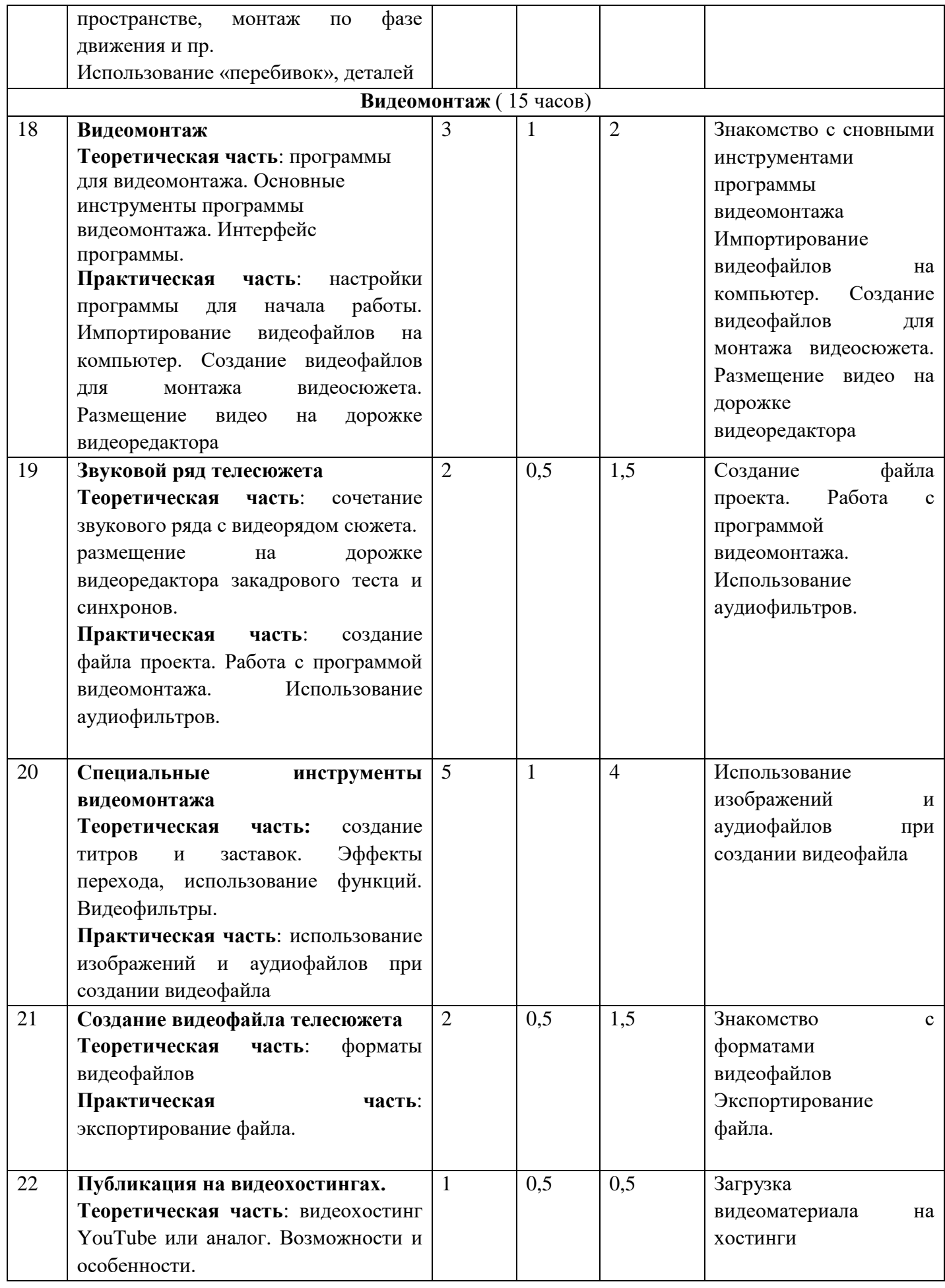

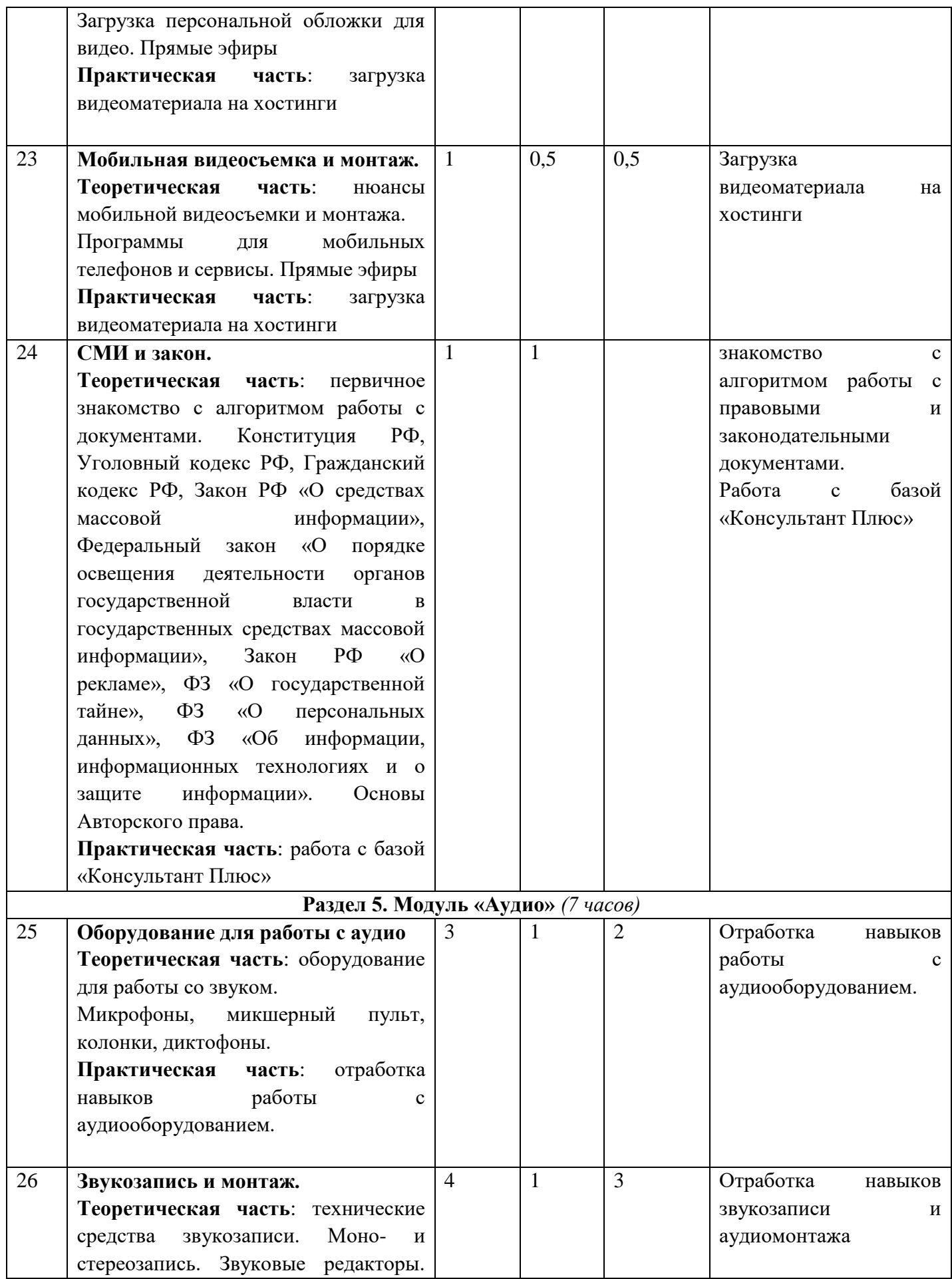

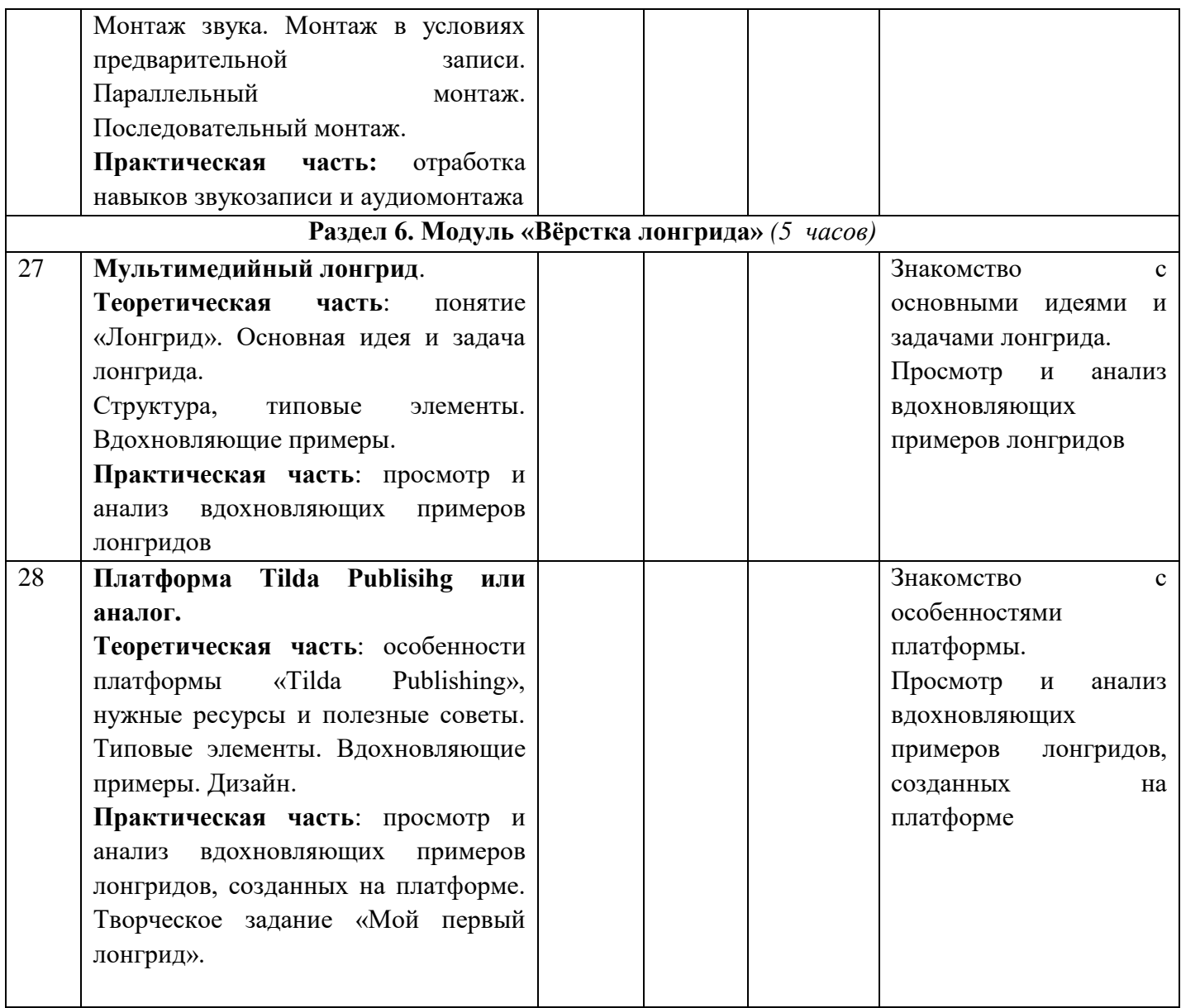

# **5. Учебно-методическое и материально-техническое обеспечение образовательного процесса**

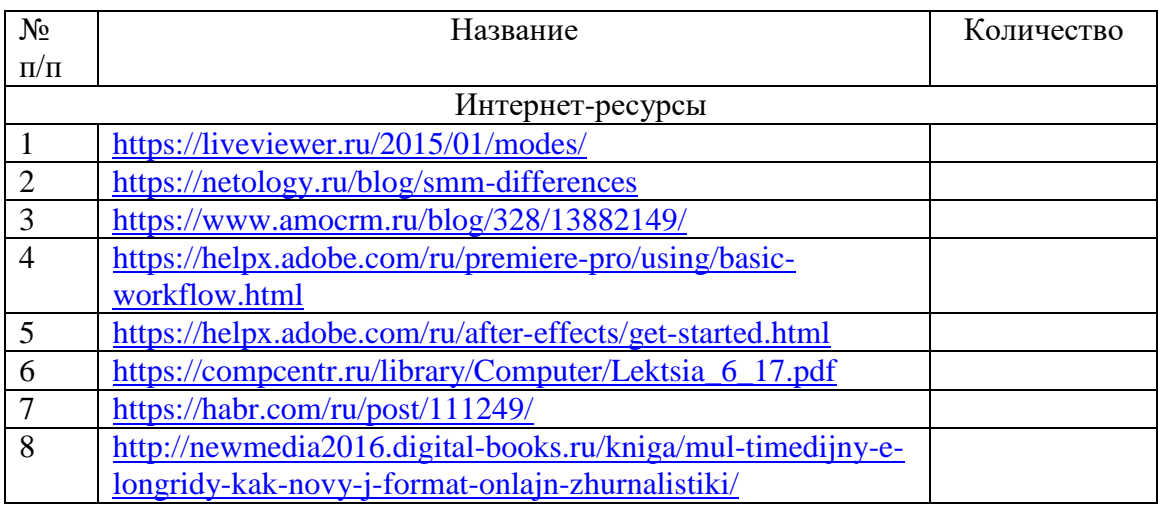

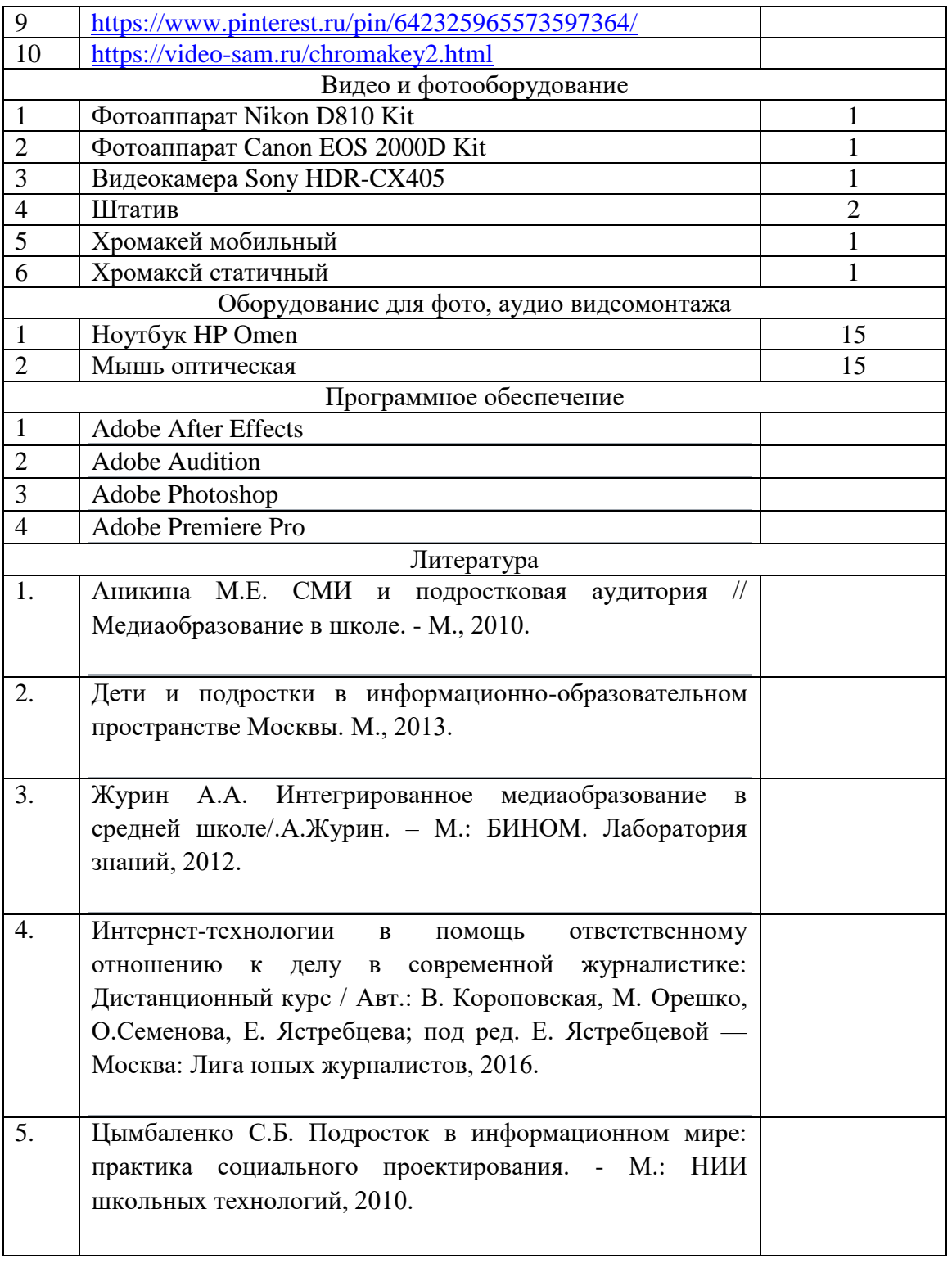